# IA301 Course: Logics and Symbolic AI. Guide to prepare your ontology report.

#### Natalia DÍAZ RODRÍGUEZ

#### 1 What do I need to submit?

You should work in pairs. Send \*NOT 2 files\* but 1 single report PDF file (max. 5 pages) including a link where I can download your ontology. Send 1 report per couple (due 2 weeks after last practical session) to natalia.diaz@ensta-paris.fr. The report should be named with your team

name1\_Surname1-AND-name2\_surname2.pdf. Subject of the email must be: [IA301 Report]. In the report/README.md of your repo (including your report and ontology) you must include:

- The description of your designed ontology and what daily problem solves. E.g. it can support decision making -transport choices, sustainability good practices, car buying; see examples [1] on matchmaking-<sup>1</sup> [8]) using Protégé desktop editor.
- Only as many *Ontology facts worth reporting* as possible (indicate concrete -nr, letter, title- from those labelled *MUST* or *OPTIONAL* in MIRO repo<sup>2</sup>[4] you are reporting).
- Justifications for your ontology design decisions (link to URL to original domain info. source)<sup>3</sup>.
- Screenshots of your: 1. Full ontology graph, 2. Classes, data properties and object properties (and individuals, if applicable). 3. Classification power of your ontology. This means you need to add a screenshot of the definitions before invoking the reasoner, and another screenshot in your ontology showing what has correctly changed (inferred) after running the reasoner. In other words, one screenshot of your asserted ontology, and other with your inferred ontology. After invoking the reasoner (HermiT is the default one to use), the screenshot of the inferred ontology should show some correct changes).

#### How to get extra points?

- Construct an ontology that helps solving a UN SDG (Sustainable Development Goal)<sup>4</sup> problem.
- Experiment with OOPS! [7]<sup>5</sup>: report number of ontology pitfalls you were able to fix in your ontology, briefly explaining what you did to solve them.
- Provide a visual representation of your ontology that allows to grasp all relations and entities visually.
- Explore: https://gra.fo/ visual, collaborative, and real-time ontology and knowledge graph schema editor.)

 $<sup>^1</sup>FuzzyDL \ {\tt www.umbertostraccia.it/cs/software/fuzzyDL/fuzzyDL.html}$ 

 $<sup>{}^2</sup> The \ Minimal \ Information \ for \ Reporting \ an \ Ontology \ (MIRO) \ Guidelines \ https://github.com/owlcs/miro/blob/master/miro.md$ 

<sup>&</sup>lt;sup>3</sup>If you lack inspiration, see how to justify ontology building decisions or Ontology Engineering Methodologies (Ch. 9) [3] and http://read.pudn.com/downloads77/ebook/293072/Semantic%20Web%20Technologies%20-%20Trends%20and% 20Research%20in%20Ontology-based%20Systems (2006).pdf

<sup>4</sup>https://sustainabledevelopment.un.org/?menu=1300

<sup>&</sup>lt;sup>5</sup>Online OOPS! - OntOlogy Pitfall Scanner! http://oops.linkeddata.es/

# 2 Let's get started!

- 1. How to run Protégé: In your laptop: Install Protégé (5.2 or 5.5 Beta, avoid WebProtégé until you consider yourself a Protégé expert ;))<sup>6</sup> In the lab, run in the terminal "protege".
- 2. Find a pair! Think of a problem worth working on that requires an ontology.
- 3. Read the Protégé Guides: Getting Started, and Protégé for Pizzas in 10 min<sup>7</sup>
- 4. Read THE Protégé Tutorial<sup>8</sup>. In the same page you can download the Pizza ontology<sup>9</sup> to play around with it at the same time.
- 5. Curious to learn more? Play with/extend some fun ontology (Wine [2]<sup>10</sup> or Beer<sup>11</sup> ontologies :)) → When in doubt: *Ontology development 101: A guide to creating your first ontology*<sup>12</sup>[5]. When stuck, see <sup>13</sup>.

## 3 Evaluation: Ontology and Report

Evaluation will be based on:

- Nr of MIRO facts reported
- Nr of axioms, classes, and properties defined in the ontology -Report all ontology metrics values as below:

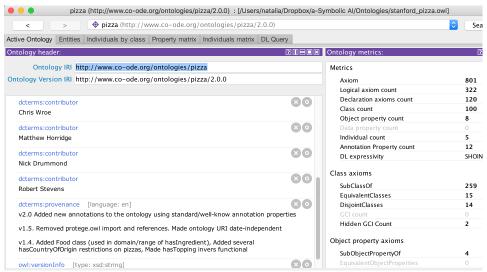

- How many of the concepts and relations above are consistent.
- Coverage of a particular domain problem tackled<sup>14</sup>

<sup>&</sup>lt;sup>6</sup>Follow instructions from https://protege.stanford.edu/ (if asked, choose version with Java Virtual Machine), If problems, see https://tinyurl.com/ycs5msue

<sup>&</sup>lt;sup>7</sup>https://protegewiki.stanford.edu/wiki/Protege4GettingStarted and https://protegewiki.stanford.edu/wiki/Protege4Pizzas10Minutes

 $<sup>^{8} \</sup>texttt{http://mowl-power.cs.man.ac.uk/protegeowltutorial/resources/ProtegeoWLTutorialP4\_v1\_3.pdf}$ 

<sup>9</sup>http://owl.cs.manchester.ac.uk/publications/talks-and-tutorials/protg-owl-tutorial/

 $<sup>^{10} \</sup>texttt{https://github.com/NataliaDiaz/Ontologies/blob/master/DidacticOntologies/FuzzyWineOntologyAppCarlsson10/Wine\_ontology2.5.owl$ 

<sup>11</sup>https://www.cs.umd.edu/projects/plus/SHOE/onts/beer1.0.html

 $<sup>^{12} \</sup>verb|https://protege.stanford.edu/publications/ontology_development/ontology101.pdf|$ 

<sup>&</sup>lt;sup>13</sup>http://www.cs.cornell.edu/courses/cs431/2008sp/Lectures/public/lecture-4-09-08.pdf

<sup>&</sup>lt;sup>14</sup>How many and which concepts are defined, how many instances/properties the dataset has, comparisons with a corpus, comprehensibility/consumability by the humans that will use it, connectivity to provide flexible queries and ambiguity evaluation (common identifiers and labels prone to miss-comprehension)[6].

## 3.1 What is Protégé?

A useful ontology IDE for managing large ontologies and discovering existing ones. It allows to edit, visualize, and validate KBs. Download: https://protege.stanford.edu/.

### 3.2 Q & A

Problems? Check the FAQ constantly being updated here:

https://docs.google.com/document/d/1rpPh69auU4PJ9Wh0b6QMp9IlhHflkN7EjLrq353OSbA/edit?usp=sharing If you have a question not answered there, you can add it as a comment in the google doc above and I will add the answer to the FAQ.

## 4 Useful links to explore and to help you get unstuck

- 1. W3C Glossary<sup>15</sup>.
- 2. MIRO Minimum Information for Reporting of an Ontology guidelines: a community-validated set of recommendations on what should be reported about an ontology and its development, most importantly in the context of ontology description papers intended for publishing in scientific journals or conferences [4].
- 3. THE Protégé Tutorial 16.

ontology-development

- 4. Building OWL Ontologies with Protégé. CS431 –Cornell Univ. 2008 C. Lagoze<sup>17</sup>.
- 5. Resources for Comp' Linguists 07 Description Logics M. Regneri & M. Wolska<sup>18</sup>.
- 6. Tutorial on description logics. I. Horrocks and U. Sattler<sup>19</sup>
- 7. Probabilistic Logic Programming Languages, F. Riguzzi, <sup>20</sup>.
- 8. Common Pitfalls creating ontologies<sup>21</sup>.
- 9. Building OWL Ontologies with Protégé CS431 Cornell University, 2008 C. Lagoze<sup>22</sup>.
- 10. Ontology Engineering Methodologies (Ch. 9) [3]<sup>23</sup>.
- 11. Resources for Comp' Linguists 07 Description Logics M. Regneri & M. Wolska<sup>24</sup>.
- 12. An introduction to Ontology Engineering. M. Keet<sup>25</sup>.
- 13. Description Logic, Semantic Web and Ontology Development, S.Bragaglia<sup>26</sup>.

```
15https://www.w3.org/TR/rdf-mt/#glossIntensional
16http://mowl-power.cs.man.ac.uk/protegeowltutorial/resources/ProtegeOWLTutorialP4_v1_3.pdf
17www.cs.cornell.edu/courses/cs431/2008sp/Lectures/public/lecture-4-09-08.pdf
18www.cse.iitd.ernet.in/~kkb/DL-1.pdf
19http://www.cs.man.ac.uk/~horrocks/Slides/IJCARtutorial/Display/
20mcs.unife.it/~friguzzi/chapter2.pdf
21http://www.cs.man.ac.uk/~rector/papers/common_errors_ekaw_2004.pdf
22www.cs.cornell.edu/courses/cs431/2008sp/Lectures/public/lecture-4-09-08.pdf
23http://read.pudn.com/downloads77/ebook/293072/Semantic%20Web%20Technologies%20-%20Trends%20and%
20Research%20in%20Ontology-based%20Systems(2006).pdf
24www.cse.iitd.ernet.in/~kkb/DL-1.pdf
25http://www.meteck.org/teaching/OEbook/
26Fondamenti di Intelligenza Artificiale, Uni. of Bologna, Italy https://www.slideshare.net/StefanoBragaglia/
```

## References

- [1] F. Bobillo. Managing Vagueness in Ontologies. PhD thesis, 2008.
- [2] C. Carlsson, M. Brunelli, and J. Mezei. Fuzzy ontologies and knowledge mobilisation: Turning amateurs into wine connoisseurs. In *FUZZ-IEEE*, pages 1–7. IEEE, 2010.
- [3] J. Davies, R. Studer, and P. Warren. Semantic Web technologies: trends and research in ontology-based systems. John Wiley & Sons, 2006.
- [4] N. Matentzoglu, J. Malone, C. Mungall, and R. Stevens. Miro: guidelines for minimum information for the reporting of an ontology. *Journal of Biomedical Semantics*, 9(1):6, Jan 2018.
- [5] N. F. Noy, D. L. McGuinness, et al. Ontology development 101: A guide to creating your first ontology.
- [6] J. Z. Pan, G. Vetere, J. M. Gomez-Perez, and H. Wu. *Exploiting linked data and knowledge graphs in large organisations*. Springer, 2017.
- [7] M. Poveda-Villalón, M. Suárez-Figueroa, and A. Gómez-Pérez. Validating ontologies with OOPS! In A. Teije, J. Völker, S. Handschuh, H. Stuckenschmidt, M. d'Acquin, A. Nikolov, N. Aussenac-Gilles, and N. Hernandez, editors, *Knowledge Engineering and Knowledge Management*, volume 7603 of *Lecture Notes in Computer Science*, pages 267–281. Springer Berlin Heidelberg, 2012.
- [8] F. Scioscia, M. Ruta, G. Loseto, F. Gramegna, S. Ieva, A. Pinto, and E. Di Sciascio. Mini-me match-maker and reasoner for the semantic web of things. In *Innovations, Developments, and Applications of Semantic Web and Information Systems*, pages 262–294. IGI Global, 2018.